## **End of Semester Guide**

Last Modified on 06/05/2024 11:35 am CDT

This guide will help you with end of semester procedures for your online course. Please note that procedures may differ from campus to campus.

## **End of Semester Guide**

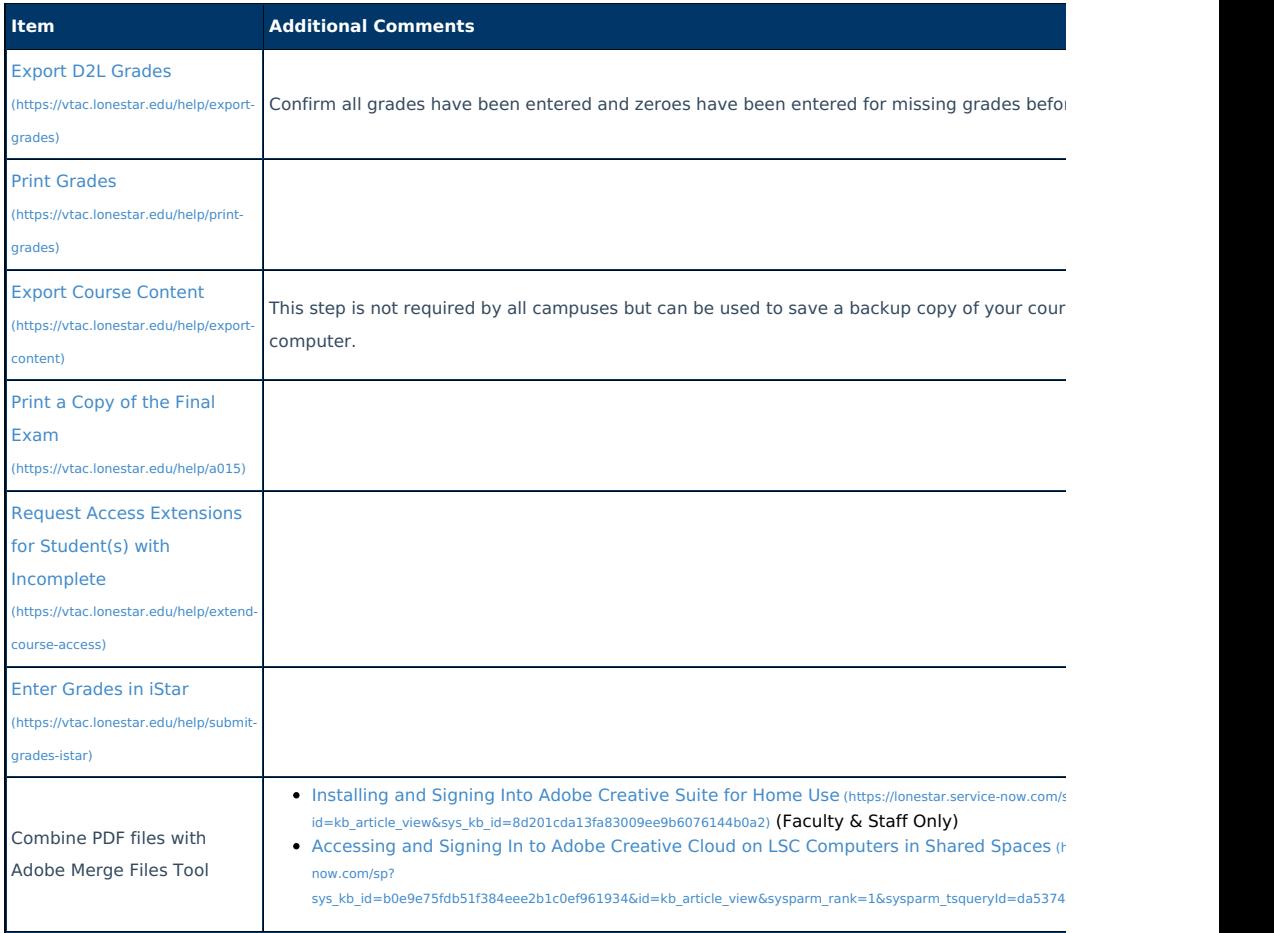